## **Variables and Operators in classes**

**We have to know how to:**

•**Declare** •**Use the built-in C++ data types** •**Create user-defined types** •**Add member variables to a class** •**Assign values to a variable** •**Cast (change) the type of a variable**

# **The fundamental data types**

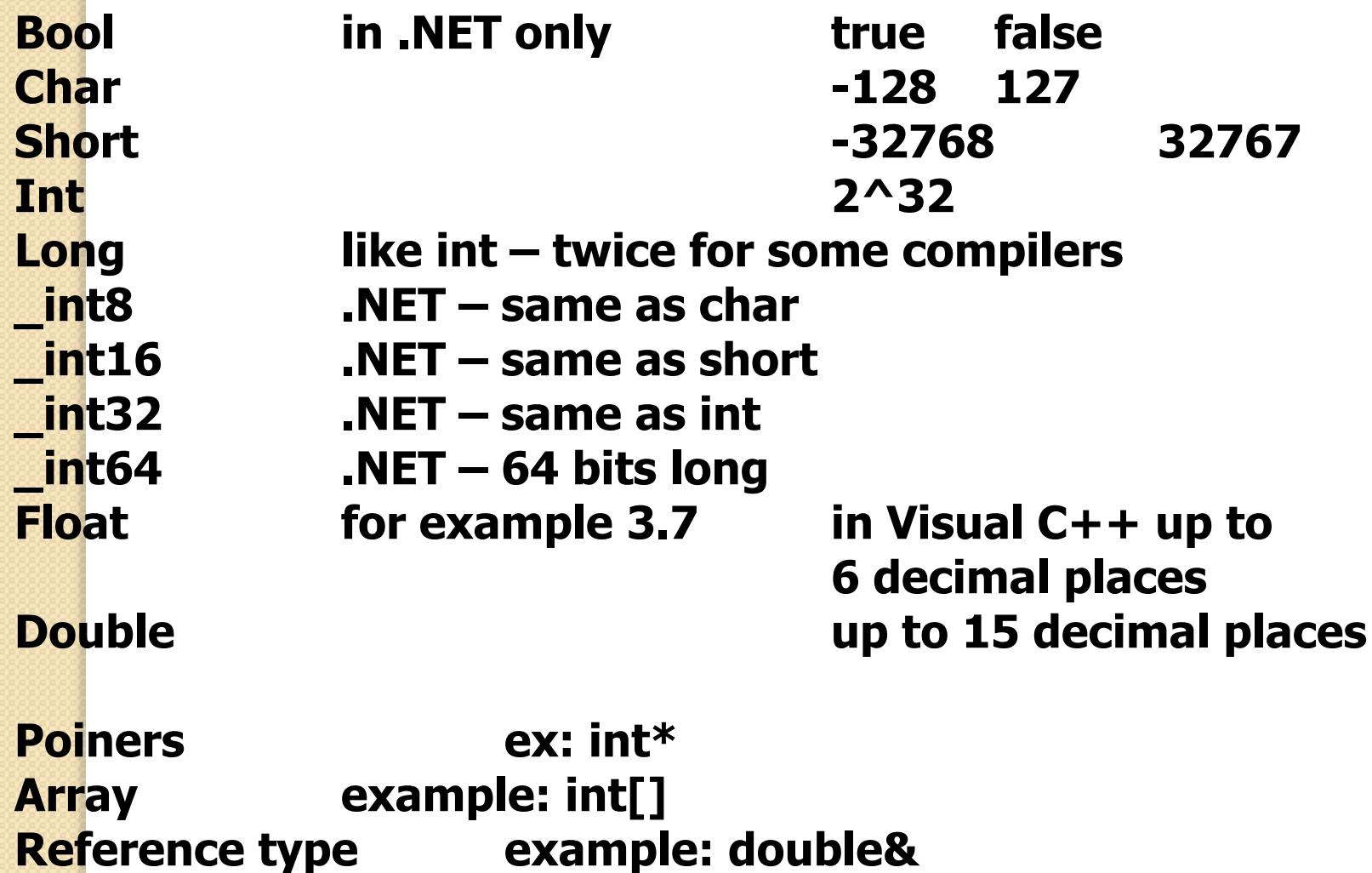

# **Declaring variables**

•Before using them •Examples: int myFirst; double x, y, z; long Salary  $= 0$ ; unsigned int I; // qualifier limits the variable to positive numbers

- Declaring results to:
	- Allocate memory
	- Reserve the name
	- Link the name with the declared type

### **Enumerations**

- for variable that can take only specific set of values
- keyword enum
- enum WorkDays {Monday, Tuesday, Wenesday, Thursday, Friday}

const int Saturday  $= 7$ ; WorkDays workday; workday = Thusday; //OK workday = Saturday; //wrong!

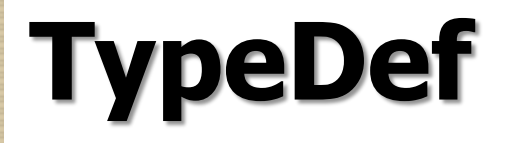

• user-defined synonym for an existing type typedef unsigned int positivenumber; …. positivenumber one, two;

## **Operators and Expression**

- all the expressions give a result  $x =$  salary  $+$  bonus;
- assignment operators animals =  $d$ ogs =  $cats = 0$ ;
- arithmetic operators  $+$  - \* / % += -= \*= /=  $\% =$  $a = a + 5$ ; is equal to  $a += 5$ ;  $++$ postfix or prefix

#### •relational and logical operators  $\langle \rangle = \langle \rangle = \rangle = \frac{1}{2}$ returns true or false &&  $\sqrt{ }$ ! •bitwise operators  $\& \quad \setminus \quad \wedge$  (exclusive OR) ~ >>  $<<$ for char, short, int , long values int a = 5;  $\frac{\pi}{101}$  $a = a \ll 2$ ; // 10100 that is 20 **Operators and Expression**

### Assignment

• Values are stored into fields (and other variables) via assignment statements:  $-$  variable  $=$  expression;

• A variable stores a single value, so any previous value is lost.

#### **ternary operator ?:**

```
int a; bool b = true;
a = b ?1 : 2; // b is true, so a = 1
b = false;
a = b ?1 : 2; // b is false , so a = 2
```
#### **Type casting**

- old C style casting: (float) 7;
- 
- 
- 

• static\_cast<type>(variable);  $\overline{\phantom{a}}$  //for normal change of type

- const\_cast<type>(variable);  $\frac{1}{2}$  // change the type of const variables
- dynamic\_cast<type>(variable);  $\frac{1}{2}$  // cast object down or across the

// inheritance hierarchy

•reinterpret\_cast<type>(variable); //convert the pointer's type

example:  $int a = 10$ ; double b;

 $b = (double) a; b = static\_cast < double>(a);$ 

### **Pointers**

**int\* pi; double\* pd; char\* pc;**

**int x = 10, y=0; int\* pX = NULL; //declare a pointer pX = &x; // take the address of x y = \*pX; // dereferencing – now y has the value of x**

**\*pX = 20; // dereference operator – x is now 20**

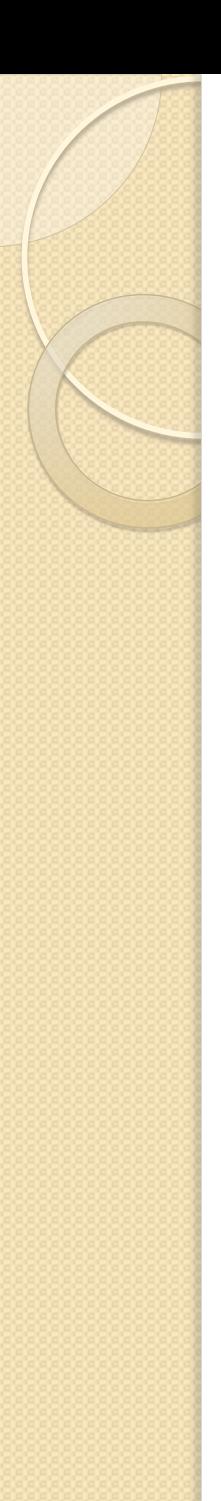

#### **Псевдоними**

- Псевдонимът представлява неявен указател, който играе ролята на друго име за дадена променлива.
- Съществуват 3 начина, по които може да се използва даден псевдоним:
	- Псевдонимът може да бъде предаван на функция
	- Псевдонимът може да бъде връщан като резултат от функция
	- Може да бъде създаван независим псевдоним

### **Псевдоним като параметър на функция**

- Когато един обект се предава като параметър на функция се създава копие на този обект.
- Конструкторът на параметъра не се извиква, но се извиква неговият деструктор, когато функцията върне резултат.
- Едно от решенията за този проблем е обекти да се предават чрез **псевдоними**. Когато обекта се подава чрез псевдоним, не се създава копие на обекта, а следователно не се извиква и деструкторът, когато функцията върне резултат.

## **Псевдоним като параметър на функция**

- Промените, които се направят с обекта в рамките на функцията се запазват и след излизането от функцията.
- Ако обектите не трябва да бъдат променени от функцията, то се използват **константни псевдоними**. double dist (const point &p1, const point &p2); //Разстояние между две точки

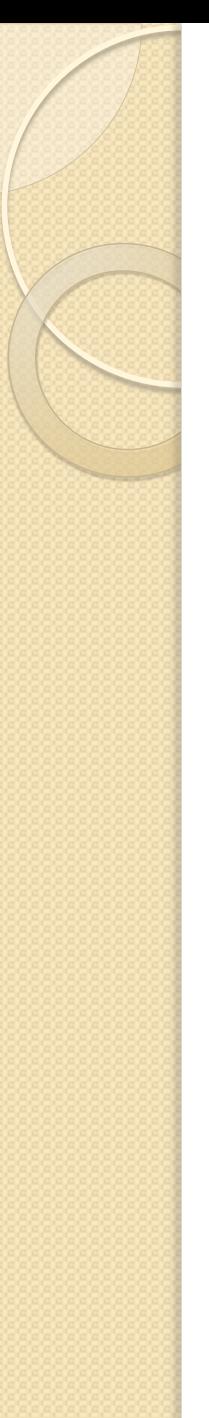

## **Пример 1/3**

class point //Клас точка { private: double x; double y; public: point(double xcoord, double ycoord); //Конструктор с два параметъра double dist (const point &p1, const point &p2); //Разстояние между две точки  $\sim$ point(); //Деструктор };

## **Пример 2/3**

```
point::point(double xcoord, double ycoord)
\left\{ \right.x = xcoord; y = ycoord;
}
double point::dist(const point &p1, const point 
  &p2
\{return sqrt((p1.x-p2.x)*(p1.x-p2.x)+(p1.y-p2.y)*(p1.y-p2.y));
}
point::~point() //Деструктор
{ cout << "Destructing ";
   cout << endl;
}
```
}

# **Пример 3/3**

void main()  $\{$ point a(3,4), b(10,4); cout << a.dist(a,b) << endl;

### **Псевдоним на обект като върнат резултат от функция**

- Функция може да върне псевдоним на обект като резултат.
- Функция, която връща псевдоним като резултат, може да се използва и от лявата страна на оператора за присвояване.

#### **Пример: масив с проверка на границите 1/3**

```
class Аrray {
      int size;
      char *p;
   public:
      Аrray(int num);
      ~Аrray() { delete [] p; } 
      char &put(int i);
      char get(int i);
};
```
### **Пример: масив с проверка на границите 2/3**

```
Аrray::Аrray(int num)
{
```
}

```
p = new char [num];
   if(!p){ 
      cout << "Allocation error\n";
     exit(1);
   }
  size = num;}
char &Array::put(int i) //Поставя се нещо в
  масива
{
   if(i<0 || i>=size) {
    cout << "Bounds error!!!\n";
    ext(1);
```

```
 }
 return p[i]; \frac{1}{5} //връща псевдоним за p[i]
```
#### **Пример: масив с проверка на границите 3/3**

```
char Аrray::get(int i) //Взема се нещо от масива.
{
 if(i<0 | | i>=size) {
   cout << "Bounds error!!!\n";
   ext(1);
   }
   return p[i]; //връща символ
}
int main()
\{Array a(10); a.put(3) = 'X'; a.put(2) = 'R';
   cout << a.get(3) << "\n" << a.get(2);
  cout << "\n";
  a.put(11) = '!'; //грешка по време на изпълнение
   return 0;
}
```
#### **References**

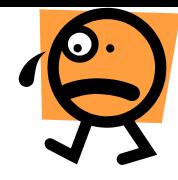

**In different situation transferring the complex object (like string or…) is ineffective. When parameter substitution is the case, or returning a string**

**a copy of the object is effectively used. The original is unchanged. A big amount of data is transferred. So, some kind of pointer must be used. This is named " reference". The reference become another object name. (if T is the object, the reference is T& )**

•**a reference variable is an alias for another variable** •**all reference variables must be initialized when declared**

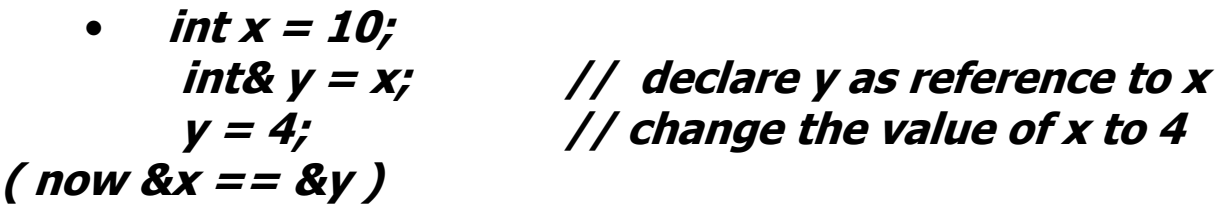

•**reference variables are very important when passing variables to functions** • **once defined as T&, the reference must be initialized with a "T "object or with an object, that can be transformed to "T"**

• **after initialization , reference can't be reinitialized with another content.**

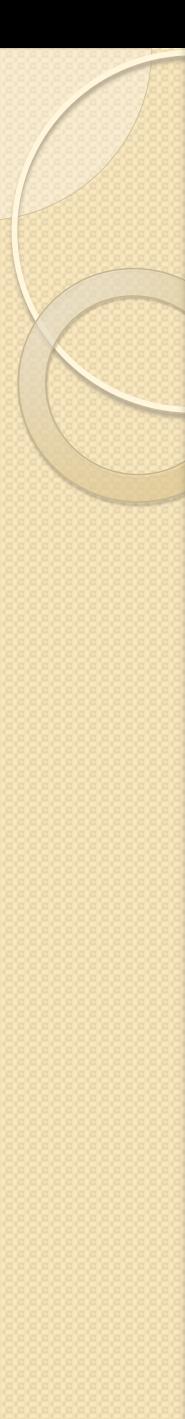

### **Константи**

- Към дефиницията на всяка променлива може да се прилага модификатора *const*.
- Указва, че обекта не може да се променя.
- Води до грешка при компилация, в случай че се опитаме да променим *const* обект.
- Константите задължително трябва да се инициализират.
- Пример:

const Point origin (0.0, 0.0); origin.set\_x (2.0); // грешка! origin.get\_x (); // грешка???

#### **Указатели и константи**

- При операциите с указатели участват два обекта – самият указател и обекта, към който сочи указателя.
- Когато ключовата дума **const** се постави пред дефиницията на указателя, това означава че константен е обекта към който сочи указателя.
- За де се декларира, че самият указател е константен, се използва *\*const*, вместо *\**.

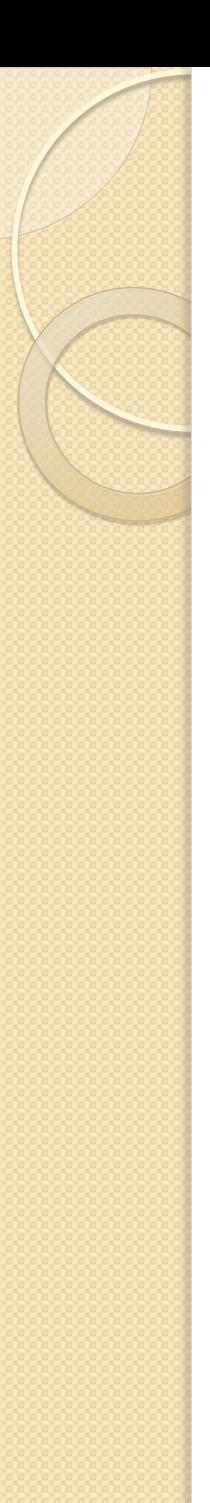

### Пример

```
char str1 [] = " hello ";
char str2 [] = " hell";
const char * pc= str1;
pc [2] = 'a';pc= str2 ; 
char *const cp= str1 ;
cp [2]= 'a'; 
cp = str2;const char *const cpc = str1 ;
cpc [2] = 'a';cpc = str2;
```
# **Константни член-функции**

- За да може една член-функция да се прилага към константен обект, компилатора трябва да е информиран, че тази член-функция не променя състоянието на обекта.
- За тази цел се използват *const* член-функции.
- Когато една член-функция е *const*, то в нейната дефиниция не може да се променя състоянието на обекта.
- За дефиниране на една член-функция като константна се използва ключовата дума *const*:
	- В прототипа на функция след списъка от параметри.
	- В дефиницията на функцията преди тялото на функцията.

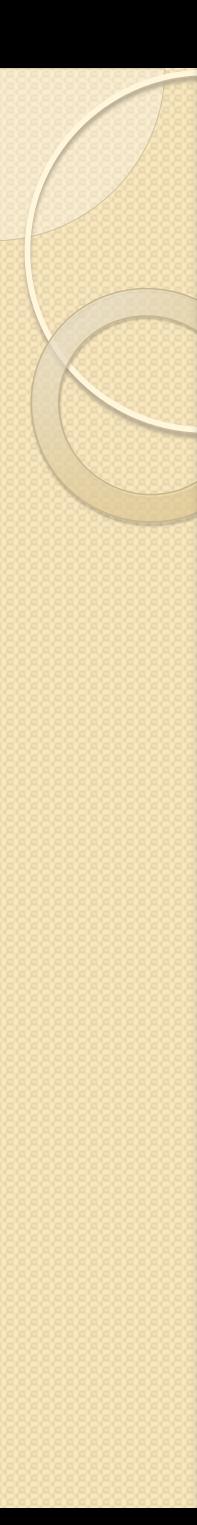

};

}<br>}

## **Пример**

```
c l a s s Point {
  double x_, y_;
  public:
       ...
       double get_x () cons t {
              r e t u r n x_{i}}
       double get_y () cons t ;
               ...
```

```
double Point :: get_y () cons t {
             return y<sub>-</sub>;
```
## **Константни член-функции**

 Когато една член-функция е дефинирана като константна, тя не може да променя състоянието на обекта, за който е извикана.

```
c l a s s Point {
    double x_{y}, y_{z};
    public:
```
...

};

... void set\_x ( double x) cons t { x\_=x; // грешка!! }

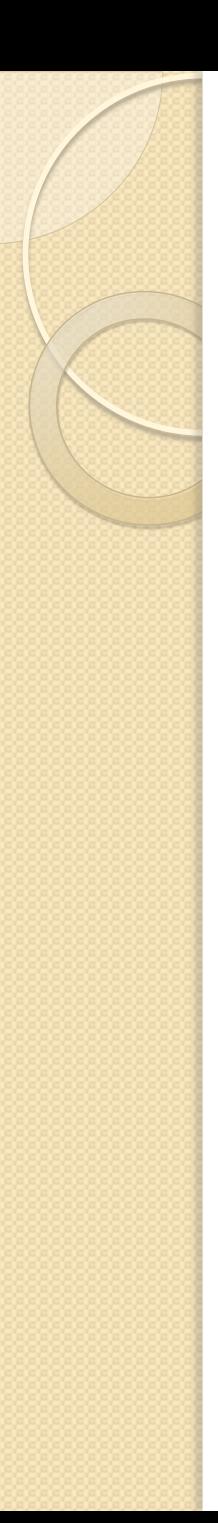

};

### Пример

```
c l a s s Point {
       double x_, y_;
       public:
               Point ( double x=0.0 , double y =0.0)
                               : X_{-}(x), Y_{-}(y){}
               double get_x ( void ) const {r e t u r n x;}
               double get_y ( void ) cons t { r \in t u r n y ; }
               void set_x ( double x) \{x = x;\}void set_y ( double y) {y_y=y}
```